## **RIGOH**

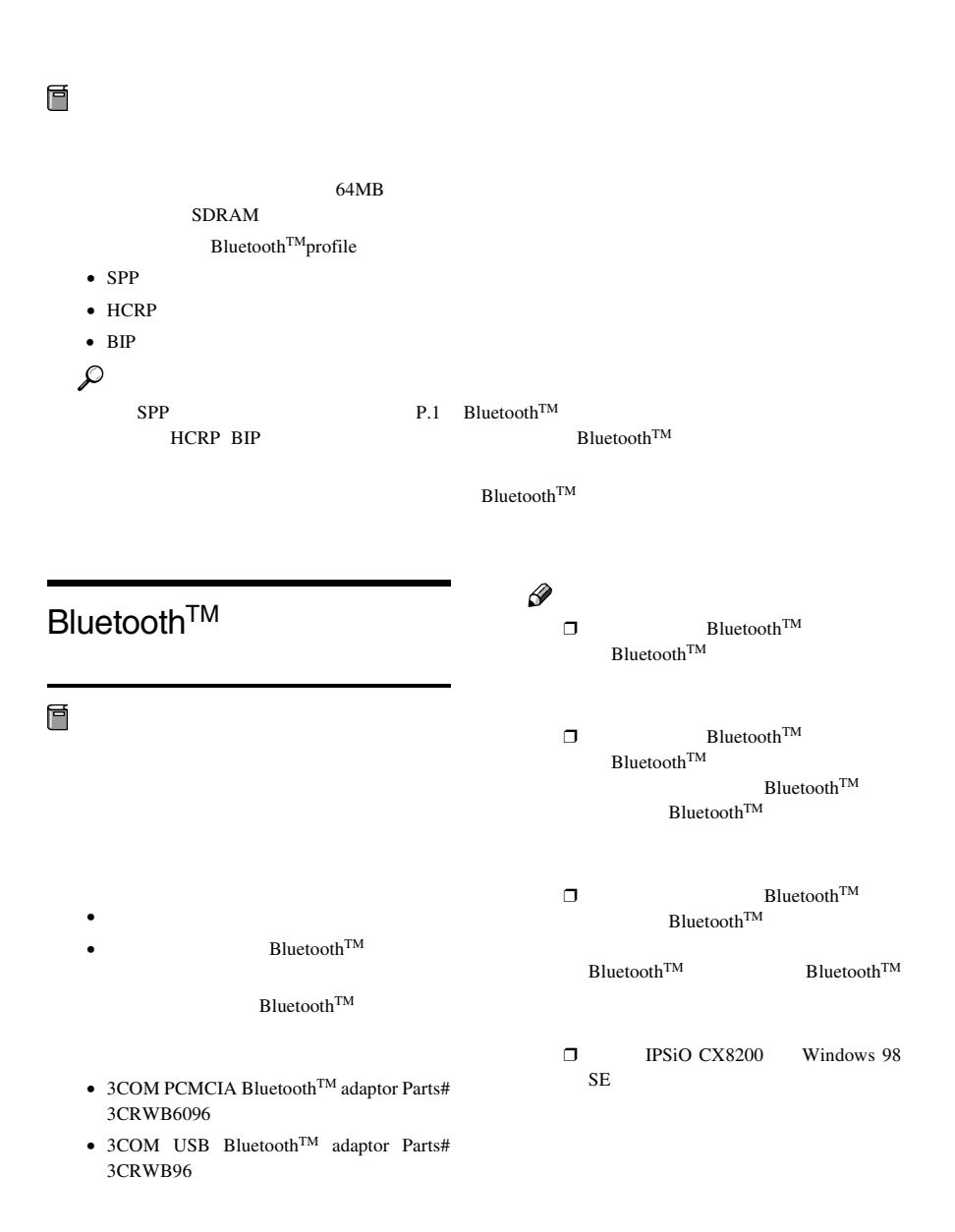

13Com Bluetooth Connection Manager

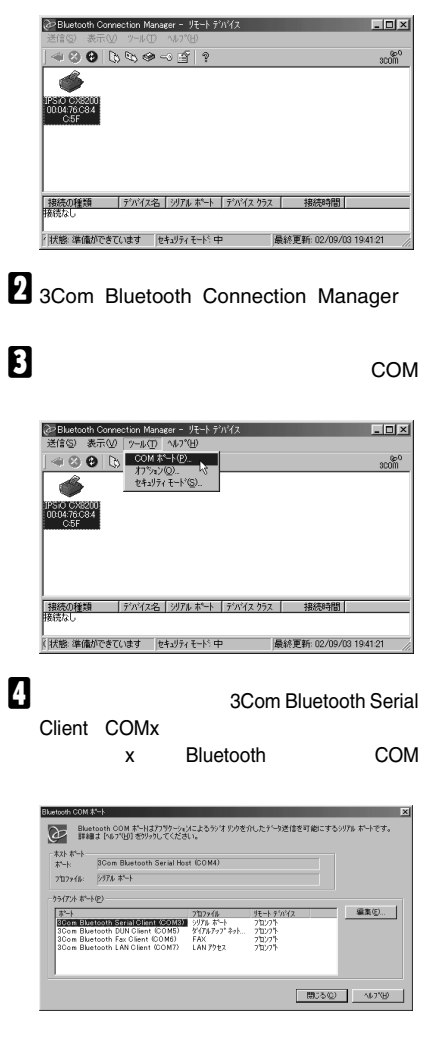

E**[閉じる]をクリックします。**  $\overline{\mathbf{x}}$ クライアント ポート(P)-9917年を中心<br>**KON Bluetooth Strand Print South 81** 9178 ポート<br>**Storn Bluetooth Strand Print South 8** 9778 ポート<br>30cm Bluetooth Fax Client (COM6) - ゲイルアプ ネット...<br>30cm Bluetooth LAN Client (COM6) - LAN アクセス  $\begin{array}{l} 98 - 8.9.9972 \\ 741377 \\ 741377 \\ 741377 \\ 741377 \\ 741377 \\ 741377 \end{array}$ **重要要…** | **ಉಲ**್ಬ ∿*ಗ*⊌ | F**[スタート]ボタンから[プリンタ]ウィ** G **本機のアイコンをクリックして反転表示** H**[詳細]タブをクリックします。** RICOH IPSiO CX8200 RPCSのプロパティ  $R$ |全般||詳細 ||色の管理||共有 ||基本 ||編集 ||仕上げ||その他||印刷品質||初期設定|| **EXAMPLE OF ACCOUNT PROPERTY** 印刷先のポート(2)<br>|<mark>|331回号の様子を2回3</mark>| ■ ポートの追加(D. <br>印刷に使用するドライバ(L)<br>|RICOH IPSiO CX8200 RPCS - 米ートの削除(W).<br><mark>- ドライバの追加(M).</mark> | プリンタボートの割り当て(g)。 | | プリンタボートの解除(g)。 | -<br>- タイムアウト設定(D)<br>- 未選択時公: F15 秒<br>- 送信の再試作時(B): F80 秒 スプールの検定の. | ボートの検定の. | OK +vet I**「印刷先のポート」から[**COM**x]を選択 Let us x D RICOH IPSiO CX8200 RPCSのプロパティ**  $R<sup>2</sup>$ -<br>全般 | 詳細 | 色の管理 | 共有 | 基本 | 編集 | 仕上げ | その他 | 印刷品館 | 初期開発 | **FECOH IPSIO CHECKO RPCS** 1990年のポートの)<br>|第11回108年9月90年には1990年1月1日 - 1990年10月1日 - 1990年10月1日 - 1990年10月1日 - 1990年10月1日 - 1990年10月<br>|第11回108年9月90日 - 1990年10月1日 - 1990年10月 - 1990年10月 - 1990年10月 - 1990年10月 - 1990年10月 - 1990年10月 - 1990年10月 - 199<br>|2000年1 Mission Buston Capital China<br>MF SCom Bustoch Senal Host<br>DME SCom Bustoch DUN Clerit<br>DME SCom Bustoch LAN Clerit<br>NE (F-7.27.577-7.4.21515)<br>TI: (F-7.27.577-7.4.21515) タポートの解除(M). | 20M7: GOom<br>"ILE: (ディスク)<br>.PT1: (EOP プ) ※ はの再試行時化 65 秒 スプールの設定(). | ボートの設定(). | **00 米心也 | 399 | M** ok

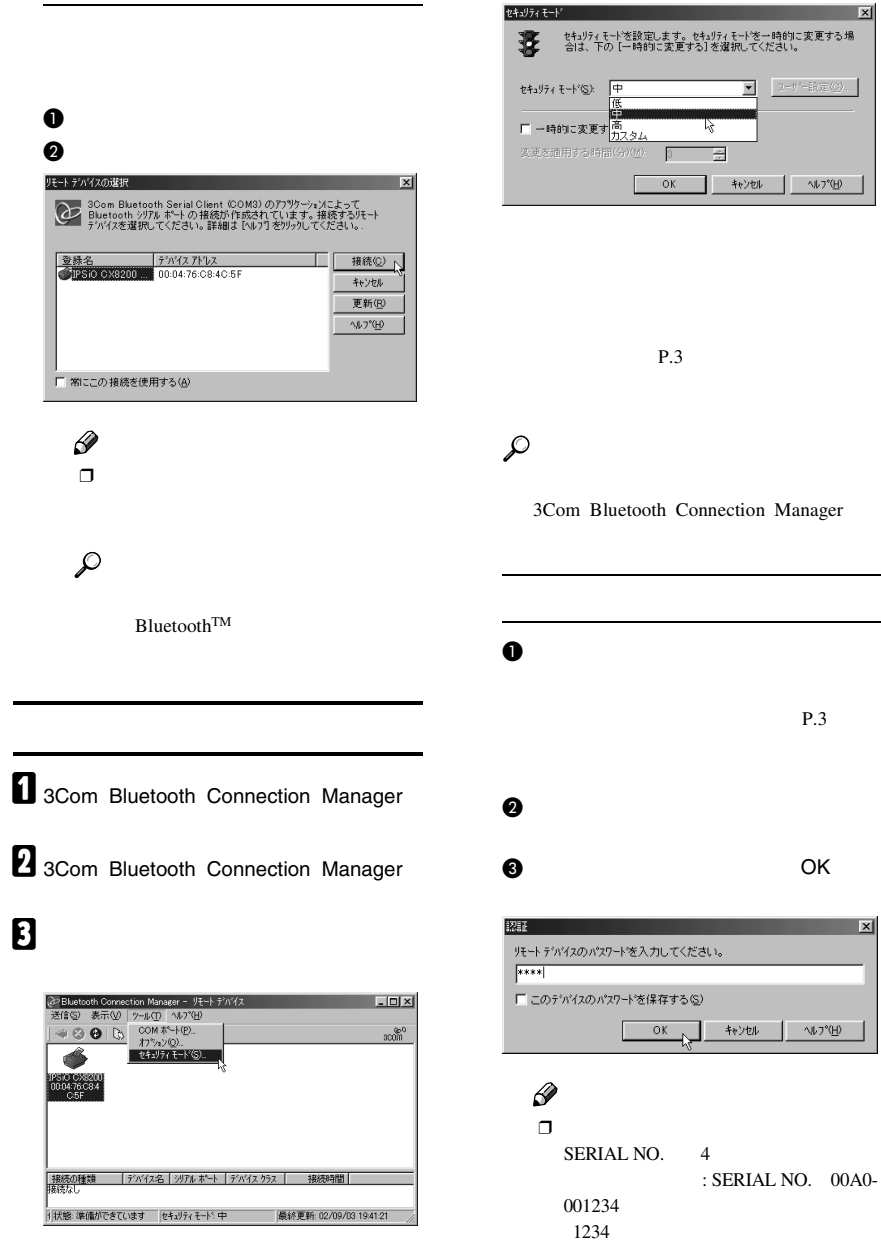

# D**[セキュリティモード]からセキュリティ**

 $\Box$ 

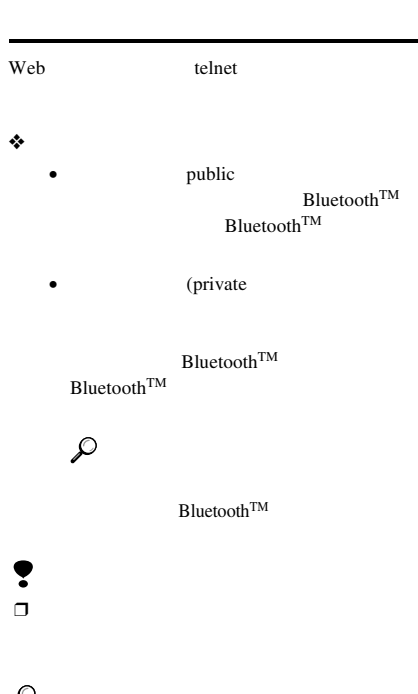

#### $\mathcal{L}$

Web telnet

#### **Web**

Bluetooth<sup>TM</sup>

Bluetooth

#### ❖ **設定の参照**

 $\mathbf{Bluetooth^{TM}}$ 

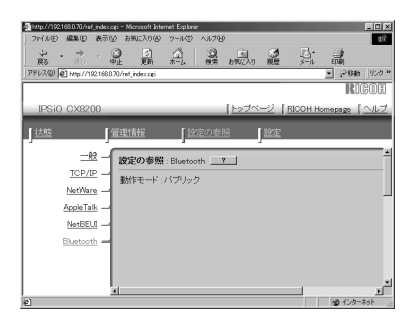

#### ❖ **設定の変更**

 $\text{Bluetooth}^{\text{TM}}$ 

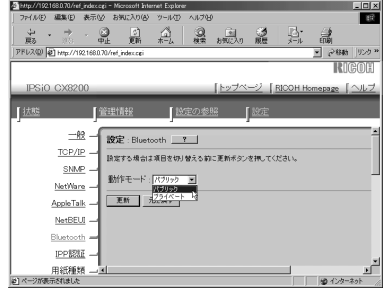

### $\mathscr{D}$

 $\Box$ 

#### telnet

Bluetooth<sup>TM</sup> btconfig

#### ❖ **表示**

Bluetooth<sup>TM</sup>

msh> btconfig

#### ❖ **設定**

private public

#### msh> btconfig [private|public]

#### $\mathscr{D}$

 $\Box$  public

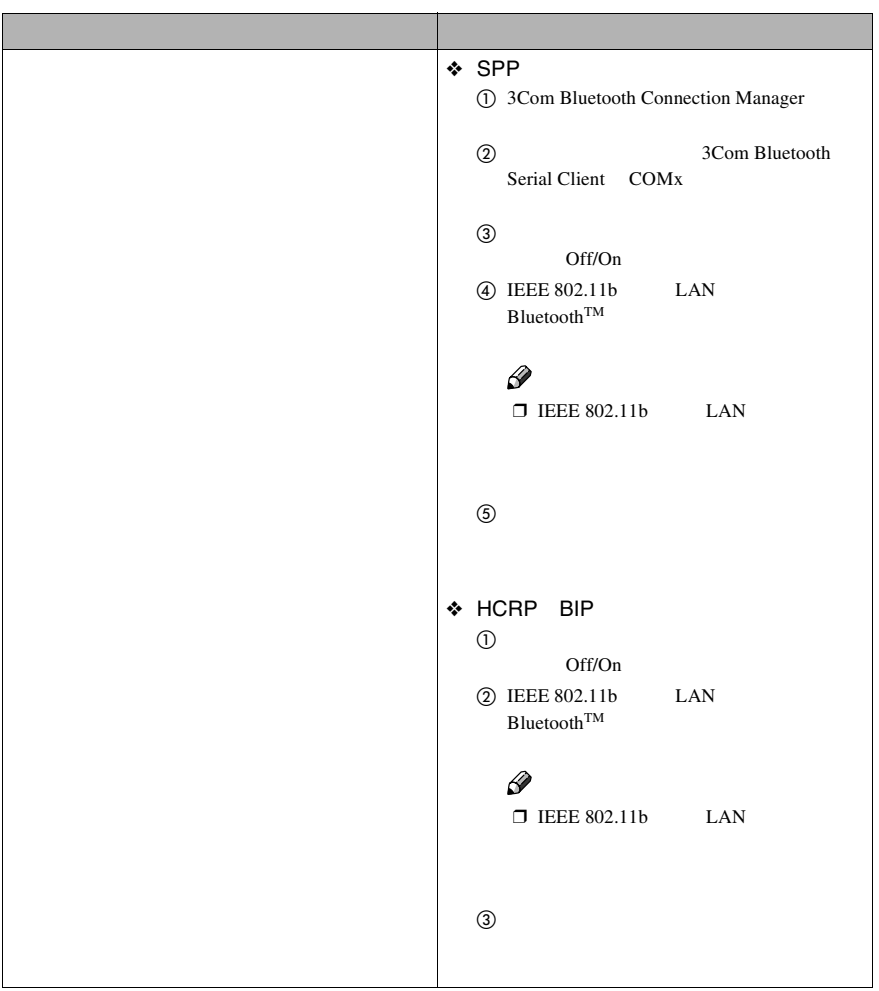

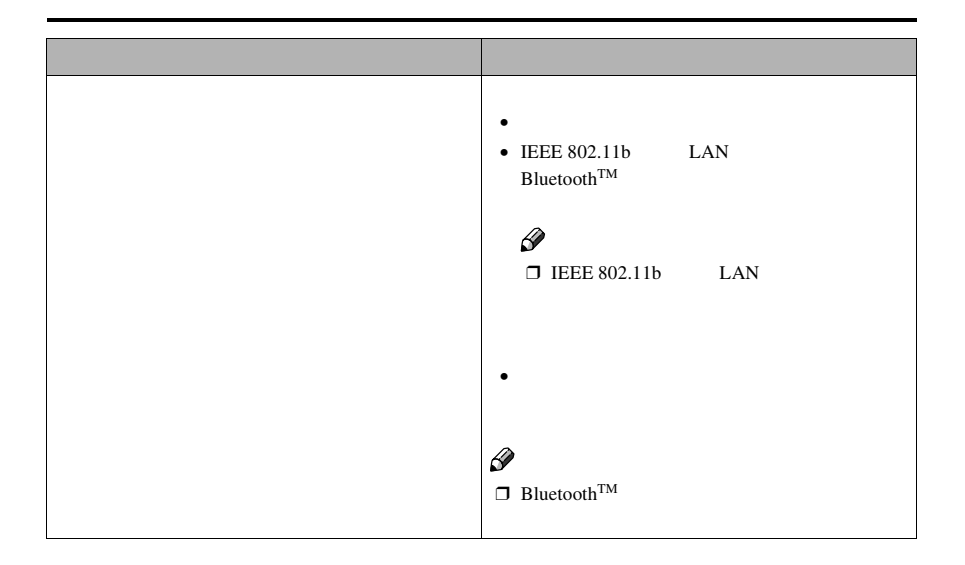

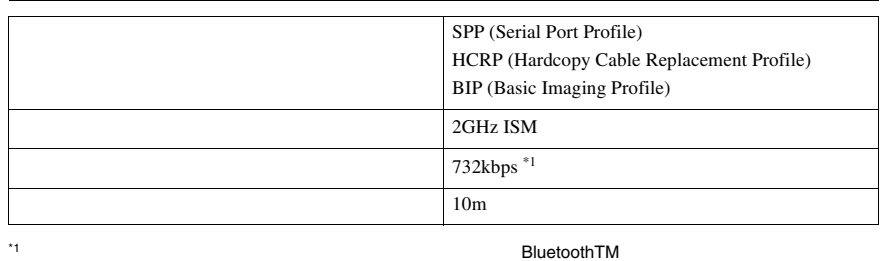

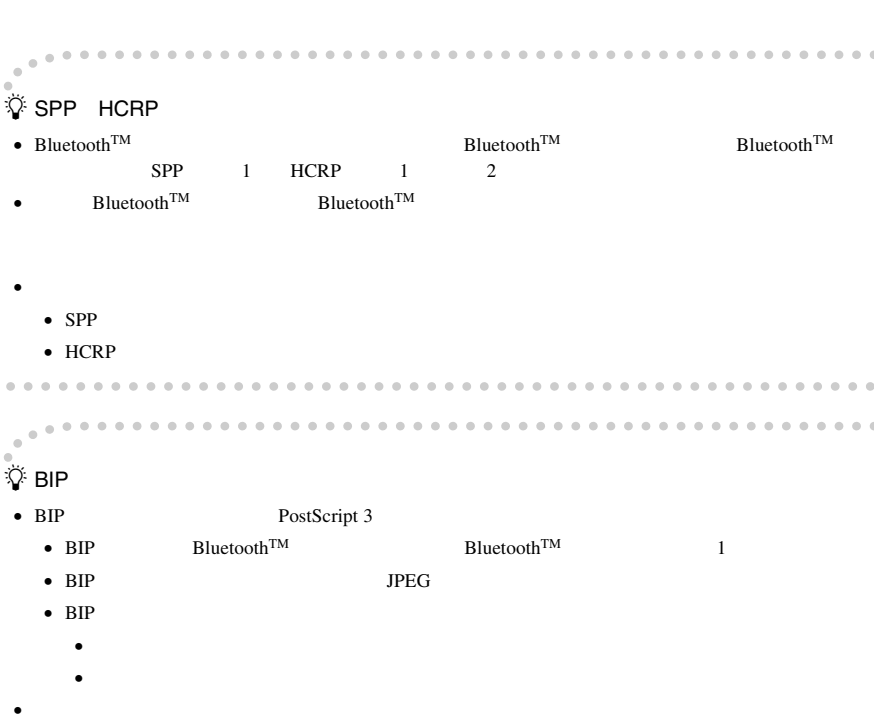

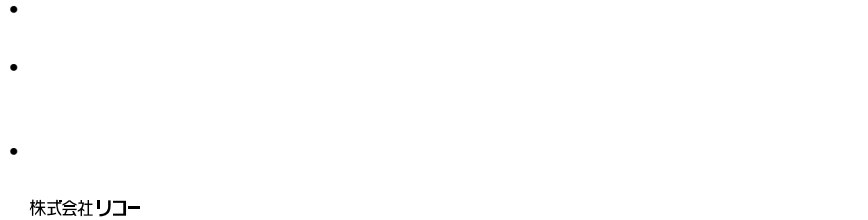

 $1-15-5$   $107-8544$ 03 3479-3111

ARIB STD-T66

3Com 3Com corporation

Bluetooth Bluetooth SIG, Inc.

Microsoft Windows Microsoft Corporation

• Windows® 98 Microsoft® Windows® 98